#### **ZARZADZENIE NR ZE3-021-23/Z/2016/2017**

#### **Dyrektora**

#### **Zespołu Edukacyjnego nr 3 w Zielonej Górze**

#### **z dnia 31 sierpnia 2017 r.**

#### **w sprawie: wprowadzenia regulaminu funkcjonowania dziennika elektronicznego w Zespole Edukacyjnym nr 3.**

#### **Na podstawie:**

- § 20 rozporządzenia Ministra Edukacji Narodowej z dnia 29 sierpnia 2014 r. w sprawie sposobu prowadzenia przez szkoły dokumentacji przebiegu nauczania, działalności wychowawczej i opiekuńczej i rodzajów tej dokumentacji (Dz. U. 2014 poz. 1170) zwane dalej ROZPORZĄDZENIEM,
- Rozporządzenia Ministra Spraw Wewnętrznych i Administracji z dnia 29 kwietnia 2004 r. w sprawie dokumentacji przetwarzania danych osobowych oraz warunków technicznych i organizacyjnych, jakim powinny odpowiadać urządzenia i systemy informatyczne służące do przetwarzania danych osobowych (Dz. U. Nr 100, poz. 1024).
- art. 23 pkt 1 ust. 2 ustawy z dnia 29 sierpnia 1997 r. o ochronie danych osobowych (tekst jednolity Dz.U. 2016 poz. 922).

#### **zarządza się, co następuje:**

#### **§ 1**

Z dniem 31 sierpnia 2017 r. wprowadzam w życie regulacje dotyczące funkcjonowania dziennika elektronicznego w Zespole Edukacyjnym nr 3.

#### **§ 2**

Korzystanie z posiłków i pobieranie opłat, o których mowa wyżej regulują:

Załącznik nr 1 Regulamin funkcjonowania dziennika elektronicznego w Zespole Edukacyjnym nr 3.

Zatwierdzam

……………………………..…………………

## **REGULAMIN FUNKCJONOWANIA DZIENNIKA ELEKTRONICZNEGO**

**w Zespole Edukacyjnym nr 3 w Zielonej Górze**

Zielona Góra, dn. 31.08.2017 r.

## Spis treści

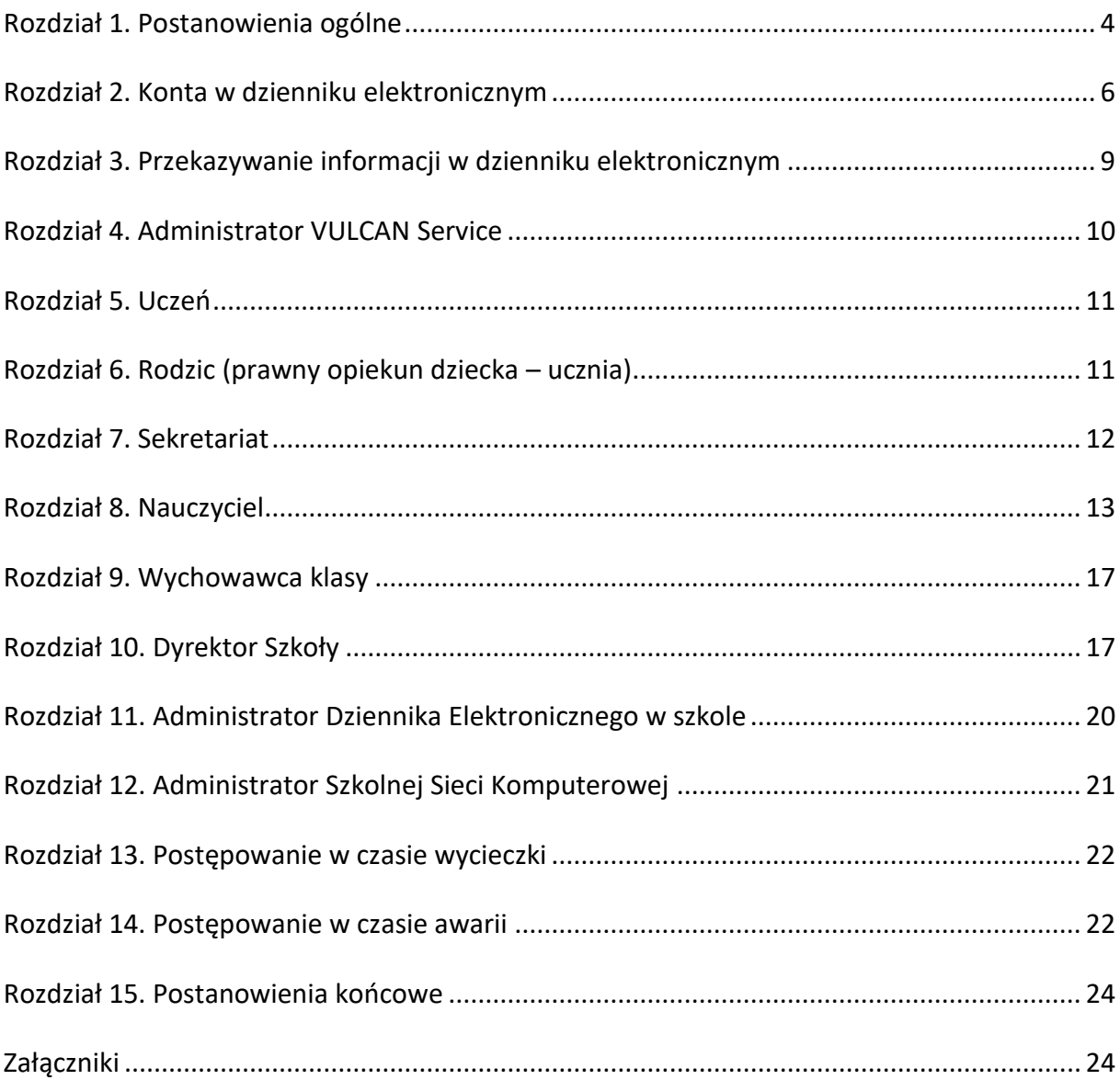

#### **Rozdział 1. Postanowienia ogólne**

- <span id="page-3-0"></span>1. W szkole, za pośrednictwem strony **https://uonetplus.vulcan.net.pl/zielonagora**, funkcjonuje elektroniczny dziennik. Oprogramowanie to oraz usługi z nim związane dostarczane są przez firmę zewnętrzną, współpracującą ze szkołą. Podstawą działania dziennika elektronicznego jest umowa podpisana przez Dyrektora Szkoły i uprawnionego przedstawiciela firmy dostarczającej i obsługującej system dziennika elektronicznego.
- 2. Za niezawodność działania systemu oraz tworzenie kopii bezpieczeństwa odpowiada firma nadzorująca pracę dziennika elektronicznego. Za ochronę danych osobowych umieszczonych na serwerach, oprócz firmy nadzorującej, odpowiedzialność ponoszą również pracownicy szkoły, posiadający bezpośredni dostęp do danych oraz rodzice w zakresie danych im udostępnionych. Szczegółową odpowiedzialność szkoły i firmy udostępniającej dziennik elektroniczny reguluje zawarta pomiędzy stronami umowa oraz przepisy obowiązującego w Polsce prawa.
- 3. Podstawą prawną funkcjonowania dziennika elektronicznego, przechowywania i przetwarzania w nim danych uczniów, rodziców oraz dokumentowania przebiegu nauczania jest:
	- a) § 20 rozporządzenia Ministra Edukacji Narodowej z dnia 29 sierpnia 2014 r. w sprawie sposobu prowadzenia przez szkoły dokumentacji przebiegu nauczania, działalności wychowawczej i opiekuńczej i rodzajów tej dokumentacji (Dz. U. 2014 poz. 1170) zwane dalej **ROZPORZĄDZENIEM**,
	- b) Rozporządzenie Ministra Spraw Wewnętrznych i Administracji z dnia 29 kwietnia 2004 r. w sprawie dokumentacji przetwarzania danych osobowych oraz warunków technicznych i organizacyjnych, jakim powinny odpowiadać urządzenia i systemy informatyczne służące do przetwarzania danych osobowych (Dz. U. Nr 100, poz. 1024).
	- c) art. 23 pkt 1 ust. 2 ustawy z dnia 29 sierpnia 1997 r. o ochronie danych osobowych (tekst jednolity Dz.U. 2016 poz. 922).
- 4. Dyrektor szkoły nie jest zobligowany do zbierania zgody na przetwarzania danych osobowych w związku z obowiązkami wynikającymi z **ROZPORZĄDZENIA.**
- 5. Administratorem danych osobowych uczniów, ich prawnych opiekunów oraz pracowników jest Zespół Edukacyjny nr 3 w Zielonej Górze. Celem przetwarzania danych osobowych jest realizacja obowiązków wynikających z **ROZPORZĄDZENIA**.
- 6. Każdy rodzic (prawny opiekun dziecka) po zalogowaniu się na swoim koncie w zakładce INFORMACJE O UCZNIU przycisku DANE UCZNIA ma, zgodnie z Ustawą z dnia 29 sierpnia 1997 o ochronie danych osobowych, dostęp do raportu o zawartych w systemie danych dotyczących:
	- a) informacji identyfikujących osobę (swoje dziecko),
	- b) informacji z zakresu § 7 ust. 1 pkt. 1, 2, 3, 5 rozporządzenia Ministra Spraw Wewnętrznych i Administracji z dnia 29 kwietnia 2004 r. w sprawie dokumentacji przetwarzania danych osobowych oraz warunków technicznych i organizacyjnych, jakim powinny odpowiadać urządzenia i systemy informatyczne służące do przetwarzania danych osobowych (Dz. U. 2004 nr 100, poz. 1024 z późniejszymi zmianami).
- 7. Na podstawie **ROZPORZĄDZENIA** oceny bieżące i klasyfikacyjne oraz frekwencja i tematy zajęć są wpisywane w dzienniku elektronicznym.
- 8. Pracownicy szkoły zobowiązani są do stosowania zasad zawartych w poniższym dokumencie i przestrzegania przepisów obowiązujących w szkole.
- 9. Rodzicom na pierwszym zebraniu w nowym roku szkolnym i uczniom na początkowych zajęciach z wychowawcą zapewnia się możliwość zapoznania się ze sposobem działania i funkcjonowania dziennika elektronicznego w szkole (**załącznik nr 1 – OŚWIADCZENIE**).
- 10. Wszystkie moduły składające się na dziennik elektroniczny zapewniają realizację zapisów, które zamieszczone są w:
	- a) Wewnątrzszkolnym Ocenianiu,
	- b) Przedmiotowych Zasadach Ocenienia.
- 11. Wewnątrzszkolne Ocenianie oraz wszystkie Przedmiotowe Zasady Oceniania dostępne są na stronie szkoły **http://www.ze3.zgora.pl**
- 12. Zasady korzystania z dziennika elektronicznego przez prawnych opiekunów dzieci, uczniów oraz pracowników szkoły określone są w niniejszym regulaminie oraz umowie zawartej pomiędzy firmą zewnętrzną dostarczającą system dziennika elektronicznego a placówką szkolną.

13. Zasady bezpieczeństwa danych osobowych w zakresie nieuregulowanym tym regulaminem określa Polityka Bezpieczeństwa Ochrony Danych Osobowych oraz Instrukcja Zarządzania Systemem Informatycznym jako dokumenty obowiązujące w szkole.

#### <span id="page-5-0"></span>**Rozdział 2**. **Konta w dzienniku elektronicznym**

- 1) Każdy użytkownik posiada własne konto w systemie dziennika elektronicznego, za które jest odpowiedzialny osobiście. Szczegółowe zasady dla poszczególnych kont opisane są w zakładce POMOC w dzienniku elektronicznym po zalogowaniu się na swoje konto **https://uonetplus.vulcan.net.pl/zielonagora** oraz w poszczególnych rozdziałach tego dokumentu.
- 2) Każdy użytkownik dziennika elektronicznego odpowiada za tajność swojego hasła, które musi się składać co najmniej z 8 znaków i być kombinacją liter i cyfr, dużych i małych znaków oraz znaków specjalnych. Konstrukcja systemu wymusza na użytkowniku okresową zmianę hasła.
- 3) Użytkownik jest zobowiązany stosować się do zasad bezpieczeństwa w posługiwaniu się loginem i hasłem do systemu.
- 4) Nauczyciel identyfikowany jest w systemie dziennika elektronicznego za pomocą loginu (adres email) oraz hasła.
- 5) W przypadku utraty hasła lub podejrzenia, że zostało ono odczytane lub wykradzione przez osobę nieuprawnioną, użytkownik zobowiązany jest do natychmiastowej zmiany hasła i poinformowania o tym fakcie Administratora Dziennika Elektronicznego. Dane kontaktowe Administratora Dziennika Elektronicznego opublikowane są na stronie internetowej szkoły.
- 6) W dzienniku elektronicznym funkcjonują następujące grupy kont posiadające odpowiadające im uprawnienia:

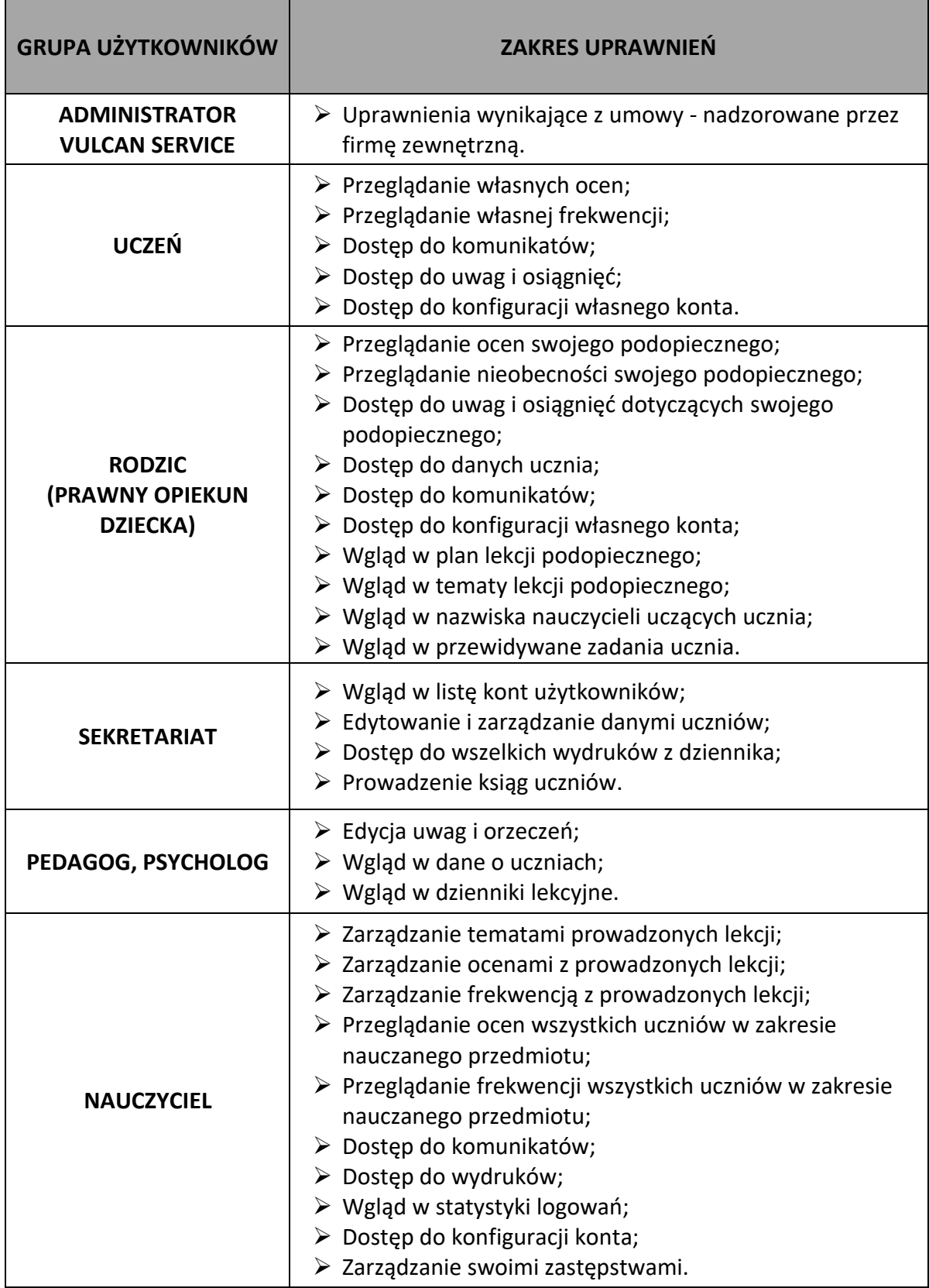

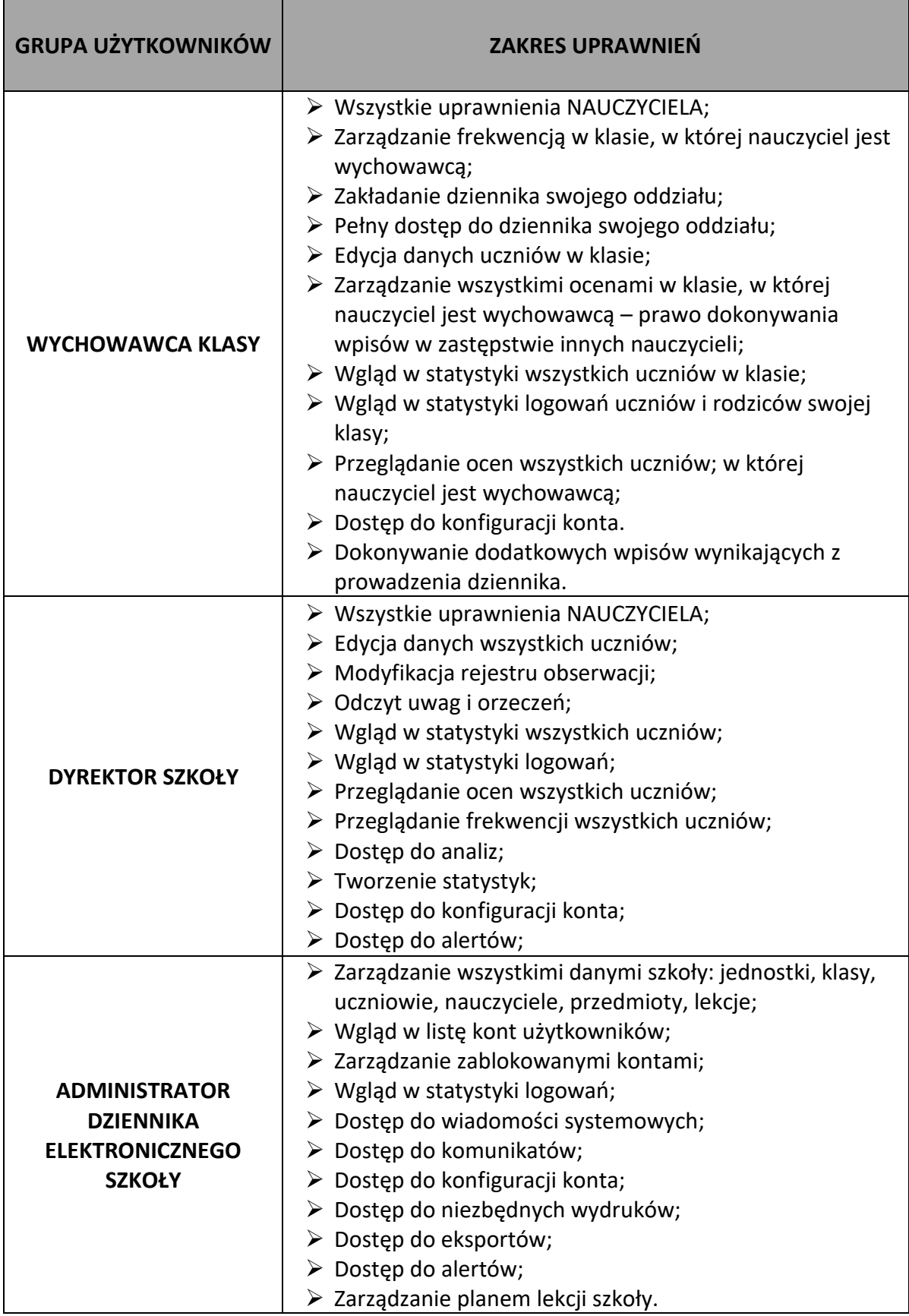

- 7) Każdy użytkownik ma obowiązek dokładnego zapoznania się z POMOCĄ dostępną po zalogowaniu się na swoje konto, w szczególności z regulaminem korzystania z systemu (rodzice, uczniowie). Zasady te są opisane w linku POMOC w dzienniku elektronicznym po zalogowaniu się na swoje bezpłatne konto na stronie **https://uonetplus.vulcan.net.pl/zielonagora.**
- 8) Uprawnienia przypisane do wszystkich kont dostępnych w dzienniku elektronicznym mogą zostać zmienione przez Administratora Dziennika Elektronicznego oraz Administratora Vulcan Service.

#### <span id="page-8-0"></span>**Rozdział 3. Przekazywanie informacji w dzienniku elektronicznym**

- 1. W dzienniku elektronicznym do przekazywania i wymiany informacji służą linki w prawym(żółtym) panelu ekranu startowego, po zalogowaniu do systemu.
- 2. Moduł KOMUNIKATY służy do komunikacji i przekazywania informacji. Należy go wykorzystywać w miarę możliwości jak najczęściej do wspólnej komunikacji między szkołą a rodzicami (opiekunami uczniów) i uczniami.
- 3. Za pomocą KOMUNIKATÓW można powiadamiać uczniów i rodziców o zebraniach z rodzicami, dniach otwartych szkoły, konsultacjach, liście obowiązujących lektur czy terminach ważniejszych sprawdzianów.
- 4. Moduł KOMUNIKATY daje możliwość wyświetlania informacji razem lub osobno:
	- a) wszystkim uczniom w szkole,
	- b) wszystkim rodzicom lub prawnym opiekunom uczniów uczęszczających do szkoły,
	- c) wszystkim nauczycielom w szkole.
- 5. W szkole w dalszym ciągu funkcjonują dotychczasowe formy komunikacji z rodzicami (zebrania z rodzicami, dni otwarte, indywidualne spotkania z nauczycielami).
- 6. Moduł KOMUNIKATY nie może zastąpić oficjalnych podań papierowych, które regulują przepisy odnośnie szkolnej dokumentacji.
- 7. Moduł KOMUNIKATY może służyć do usprawiedliwienia nieobecności ucznia w szkole tylko w przypadku, gdy rodzic (prawny opiekun dziecka) odbędzie obowiązkowe szkolenie przeprowadzone przez wychowawcę klasy i wyrazi taką wolę poprzez osobiste złożenie podpisu na odpowiednim dokumencie (**[załącznik nr 2](file:///C:/Users/user/AppData/Local/UONET/Regulamin%20funkcjonowania/załącznik%20nr%201%20-%20usprawiedliwianie%20nieobecności%20drogą%20elektroniczną.docx)**).
- 8. Odczytanie informacji przez rodzica zawartej w module KOMUNIKATY jest równoznaczne z przyjęciem do wiadomości treści komunikatu.
- 9. Jeśli nauczyciel uzna, że zachowanie ucznia, np. ucieczka z lekcji, niestosowne zachowanie itp. wymaga szczególnego odnotowania, powinien wysłać odpowiednią treść do rodzica (prawnego opiekuna ucznia) za pomocą zakładki UWAGI.
- 10. Wiadomości odznaczone jako UWAGI będą automatycznie dodawane do kartoteki danego ucznia z podaniem:
	- a) daty wysłania,
	- b) imienia i nazwiska nauczyciela wpisującego uwagę,
	- c) adresata,
	- d) tematu i treści uwagi.
- UWAGA wpisana przez nauczyciela w KARTOTECE UCZNIA nie może być usuwana z systemu.
- 11. Ważne szkolne zarządzenia, polecenia i inne informacje Dyrekcja szkoły może przesyłać do nauczycieli za pomocą modułu KOMUNIKATY. Temat takiej wiadomości ma być pisany WERSALIKAMI (wszystkie wielkie znaki) a jej odczytanie jest równoznaczne z przyjęciem do wiadomości.

#### <span id="page-9-0"></span>**Rozdział 4. Administrator VULCAN Service**

- 1. Po stronie firmy VULCAN jest wyznaczona osoba, która jest odpowiedzialna za kontakt ze szkołą. Jej zakres działalności określa umowa zawarta pomiędzy firmą VULCAN a Dyrektorem Szkoły.
- <span id="page-9-1"></span>2. Firma Vulcan dokonuje okresowych kopii bezpieczeństwa zgodnie z zawartą umową.

#### **Rozdział 5. Uczeń**

- 1. Na pierwszych lekcjach z Wychowawcą i na zajęciach Informatyki nauczyciel zapozna uczniów z zasadami funkcjonowania i regulaminem dziennika elektronicznego.
- 2. Uczeń ma obowiązek zapoznać się z przepisami regulującymi pracę dziennika elektronicznego w szkole zawartymi w POMOCY, która dostępna jest po zalogowaniu się na swoje konto na stronie **<https://uonetplus.vulcan.net.pl/zielonagora>** oraz odpowiednich REGULAMINACH.
- 3. Uczeń przy obsłudze swojego konta w dzienniku elektronicznym ma takie same prawa, obowiązki i uprawnienia jak rodzic na swoim koncie.

#### <span id="page-10-0"></span>**Rozdział 6. Rodzic (prawny opiekun dziecka)**

- 1. Rodzice (prawni opiekunowie dziecka) mają swoje niezależne konto w systemie dziennika elektronicznego, zapewniające podgląd postępów edukacyjnych ucznia oraz dające możliwość komunikowania się z nauczycielami w sposób zapewniający ochronę danych osobistych innych uczniów.
- 2. Dostęp do konta rodzica jest bezpłatny.
- 3. Dostęp rodziców i ich dzieci do poszczególnych modułów w dzienniku elektronicznym jest określony ich funkcjami na podstawie umowy zawartej pomiędzy firmą a Dyrektorem Szkoły.
- 4. Na początku roku szkolnego Rodzic może zlecić aktywację konta poprzez zgłoszenie tego faktu wychowawcy klasy i podanie swojego adresu poczty internetowej według wymaganej dokumentacji (**załącznik nr 3**)**.**
- 5. Rodzic ma obowiązek zapoznać się z zasadami funkcjonowania dziennika elektronicznego w szkole, które dostępne są w POMOCY po zalogowaniu się na swoje konto dziennika i w odpowiednich REGULAMINACH.
- 6. Istnieje możliwość odrębnego dostępu do systemu dla obojga rodziców/opiekunów. Mogą logować się za pomocą różnych adresów poczty email.
- 7. Rodzic osobiście odpowiada za swoje konto w dzienniku elektronicznym szkoły i ma obowiązek nieudostępniania go swojemu dziecku ani innym nieupoważnionym osobom.
- 8. Jeśli występują błędy we wpisach dziennika elektronicznego, rodzic ma prawo do odwołania się według standardowych procedur obowiązujących w szkole opisanych w Wewnątrzszkolnym Ocenianiu dostępnym na szkolnej stronie **http://www.ze3.zgora.pl**
- 9. Rodzic może powiadomić wychowawcę o nieobecnościach swojego podopiecznego za pomocą KOMUNIKATÓW, ale oprócz tego ma obowiązek usprawiedliwienia tej nieobecności w formie pisemnej w terminie określonym w WSO.

#### <span id="page-11-0"></span>**Rozdział 7. Sekretariat**

- 1. Za obsługę konta Sekretariat odpowiedzialna jest wyznaczona przez Dyrektora Szkoły osoba, która na stałe pracuje w sekretariacie szkoły.
- 2. Osoby pracujące w sekretariacie szkoły są zobowiązane do przestrzegania przepisów zapewniających ochronę danych osobowych uczniów i ich rodziców (prawnych opiekunów).
- 3. Pracownicy sekretariatu szkoły są zobowiązani do jak najszybszego przekazywania wszelkich informacji odnośnie nieprawidłowego działania i funkcjonowania dziennika elektronicznego lub zaistniałej awarii zgłoszonej przez nauczyciela Administratorowi Dziennika Elektronicznego.
- 4. W przypadku zaistnienia takiej potrzeby, na polecenie Dyrektora Szkoły, Szkolny Administrator Dziennika Elektronicznego może przydzielić osobie pracującej w sekretariacie konto z uprawnieniami nauczyciela, nie dając jednak żadnych możliwości edycji danych dotyczących ocen i frekwencji w żadnej klasie szkoły.
- 5. Przekazywanie informacji dyrektorowi, zastępcy dyrektora, wychowawcom, pedagogom, Szkolnemu Administratorowi Dziennika Elektronicznego o zapisaniu, skreśleniu lub przeniesieniu ucznia z klasy do klasy w formie KOMUNIKATU.
- 6. Na prośbę innej szkoły sekretariat może wydrukować z systemu kartotekę ucznia zawierającą całościową informację o przebiegu edukacji danego ucznia i przekazać ją do sekretariatu szkoły. Kopie przekazanej dokumentacji należy opisać w sposób umożliwiający jednoznaczne stwierdzenie kto, komu i kiedy przekazał tę dokumentację. Dokumentacja ta powinna zostać przekazana za potwierdzeniem odbioru.
- 7. Przeniesienia ucznia z jednej klasy do drugiej wykonuje wychowawca i sekretariat szkoły niezwłocznie po otrzymaniu takiej wiadomości od dyrektora szkoły. Czynności tej dokonuje się według zasad określonych w dzienniku elektronicznym, przenosząc wszystkie dane o ocenach i frekwencji ucznia do nowej klasy.
- <span id="page-12-0"></span>8. Jeżeli w trakcie roku szkolnego do klasy dojdzie nowy uczeń, wychowawca i sekretarz szkoły wprowadzają jego dane do dziennika w porozumieniu z dyrektorem szkoły.

#### **Rozdział 8. Nauczyciel**

- 1. Nauczyciel ma obowiązek prowadzić lekcję z wykorzystaniem elementów MODUŁU DZIENNIK.
- 2. Każdy nauczyciel na początku prowadzonych przez siebie zajęć osobiście sprawdza i wpisuje bezpośrednio do dziennika elektronicznego temat lekcji oraz nieobecności jak i obecności uczniów na zajęciach. W trakcie trwania zajęć uzupełnia inne elementy, np. oceny uzyskane przez uczniów.
- 3. Nieobecność "-" wpisana do dziennika nie może być usuwana. Nieobecność może być zmieniona na:

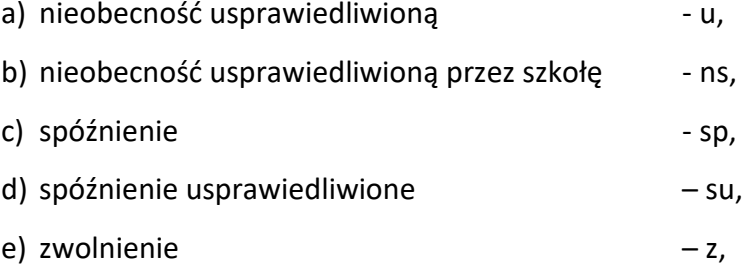

- f) lub inną na ustaloną w szkole kategorię frekwencji.
- 4. Każdy nauczyciel jest osobiście odpowiedzialny za systematyczne wpisywanie do dziennika elektronicznego:
	- a) tematu lekcji,
	- b) ocen bieżących,
	- c) frekwencji na lekcjach przez siebie prowadzonych,
	- d) prognoz ocen klasyfikacyjnych i rocznych,
	- e) ocen klasyfikacyjnych i rocznych w klasach, w których prowadzi zajęcia według zasad określonych w wewnątrzszkolnym systemie oceniania.
- 5. Każdy nauczyciel ma obowiązek ustalania wagi ocen. Ustalone są one według zasad określonych w Przedmiotowych Zasadach Ocenienia. Każda ocena ma mieć przydzieloną kategorię, wagę oraz zaznaczona opcję, czy jest liczona do średniej.
- 6. Wpis oceny może być wielokrotnie poprawiany w dowolnym momencie. W bazie danych programu znajduje się cała historia zmian.
- 7. Każda ocena może być dopełniona komentarzem uzasadniającym ocenę lub wskazującym sposób dalszej pracy ucznia nad danym zagadnieniem.
- 8. Ocenie z poprawy zaliczenia nadaje się te same właściwości, jak ocenie z zaliczenia (kolor, nazwę), wpisując jedynie w nazwie na początku słowo POPRAWA np. sprawdzian pozytywizm, POPRAWA -sprawdzian pozytywizm.
- 9. O nieobecności ucznia na zaliczeniu informuje wpis x nie oceniano. Po uzupełnieniu przez ucznia danej zaległości ocenę tę należy zmienić na właściwą z danego "zaliczenia".
- 10. Nauczyciel osobiście odpowiada za poprawność danych wprowadzanych do systemu dziennika elektronicznego za pomocą komputera i ponosi za to całkowitą odpowiedzialność w tym zakresie.
- 11. W przypadku prowadzenia zajęć za nieobecnego nauczyciela Nauczyciel Zastępujący ma obowiązek dokonywać zaznaczeń według zasad określonych w systemie dziennika elektronicznego:
- 12. W module DZIENNIK musi wybrać opcję ZASTĘPSTWO, a następnie wybrać z listy odpowiedni ODDZIAŁ, GRUPĘ i ZAJĘCIA EDUKACYJNE przydzielone nauczycielowi, za którego prowadzi zajęcia.
- 13. Jeżeli nauczyciel prowadzi swoje zajęcia na godzinie za nieobecnego nauczyciela, w systemie dziennika elektronicznego wpisuje zajęcia według swojego rozkładu nauczania.
- 14. W przypadku kiedy zajęcia odbędą się na innej godzinie lub w innym dniu, niż wynika to z planu zajęć, nauczyciel w temacie lekcji, gdzie powinny odbyć się planowo zajęcia, wpisuje odpowiednią informację o tym, że lekcja odbyła się w innym terminie, podając datę i numer lekcji. Przeprowadzone zajęcia wpisuje tak, jak się odbyły.
- 15. Jeżeli nauczyciel dostaje klasę pod opiekę, np: wyjście do kina, udział w uroczystości szkolnej, organizowanie szkolnej wigilii itp., frekwencję do dziennika elektronicznego wpisuje według takich samych zasad, jakie określone są dla prowadzenia lekcji, wybierając

opcję "zajęcia opiekuńczo-wychowawcze", a w temacie wpisuje zaistniałą sytuację, np.: "Udział w uroczystości nadania imienia szkole" itp.

- 16. Zajęcia odwołane wpisuje wychowawca szkoły.
- 17. Jeśli w bibliotece internetowej nie znajduje się odpowiedni rozkład materiału, nauczyciel importuje go do dziennika elektronicznego.
- 18. Jeśli w bibliotece internetowej dziennika elektronicznego znajduje się odpowiedni rozkład materiału nauczyciel przypisuje go do uczonych oddziałów klasowych.
- 19. Każdy nauczyciel ma obowiązek w dniu pracy co najmniej raz sprawdzić na swoim koncie WIADOMOŚCI oraz systematyczne udzielać na nie odpowiedzi.
- 20. Na trzy dni robocze przed posiedzeniem okresowej lub rocznej rady pedagogicznej wszyscy nauczyciele są zobowiązani do wystawienia i dokonania wpisu ocen klasyfikacyjnych lub rocznych w dzienniku elektronicznym. W dniu rady pedagogicznej nie wolno zmieniać prognozowanych ocen śródrocznych, rocznych i końcowych.
- 21. Obowiązkiem każdego nauczyciela jest poinformowanie ucznia i jego rodziców za pośrednictwem wychowawcy o przewidywanych dla ucznia ocenach niedostatecznych w postaci bezpośredniej WIADOMOŚCI z dziennika elektronicznego lub innej zgodnej ze statutem szkoły.
- 22. Na dzień przed zebraniem z rodzicami nauczyciel ma obowiązek uzupełnienia wszystkich ocen bieżących w dzienniku elektronicznym, na podstawie których w dniu zebrania z rodzicami drukowane będą w szkole odpowiednie kartki informacyjne dla rodziców.
- 23. Na podstawie obliczeń w systemie dziennika internetowego uwzględniającego wagi ocen nauczyciel wystawia oceny klasyfikacyjne według zasad określonych w Wewnątrzszkolnym Ocenianiu.
- 24. Jeżeli nauczyciel zwalnia ucznia z zajęć, (np. udział w zawodach sportowych), powinien o tym fakcie poinformować z co najmniej jednodniowym wyprzedzeniem dyrektora szkoły lub odpowiedzialnego za frekwencję wicedyrektora i wychowawcę klasy.
- 25. Nauczyciel ma obowiązek umieszczać informacje w zakładce SPRAWDZIANY dziennika o każdej pracy klasowej lub sprawdzianie (kartkówce) z wyprzedzeniem określonym w WSO, co umożliwi systemowi kontrolowanie ilości tych prac dla danej klasy na warunkach określonych w WO i blokowanie innych prac klasowych w ilości wykraczającej ponad dopuszczalną w ciągu jednego dnia lub tygodnia.
- 26. Na w/w podstawie przekazywania informacji wszyscy nauczyciele w szkole mają obowiązek tak planować prace pisemne, aby nie zostały naruszone zasady opisane w Wewnątrzszkolnym Systemie Oceniania.
- 27. Nauczyciel jest osobiście odpowiedzialny za swoje konto i zgodnie z Ustawą o ochronie danych osobowych z dnia 29 sierpnia 1997 r. (tekst jednolity Dz. U. 2016 poz. 922) nie ma prawa udostępniać danych osobom nieupoważnionym.
- 28. Nauczyciel jest zobligowany pilnować, aby uczniowie lub osoby postronne nie miały dostępu do komputera, z którego nauczyciel (wychowawca klasy) loguje się do dziennika elektronicznego.
- 29. Nauczyciel powinien dbać, by poufne dane prezentowane na monitorze komputera nie były widoczne dla osób trzecich.
- 30. Jeśli nauczyciel używa laptopa lub innego urządzenia umożliwiającego pracę z dziennikiem elektronicznym, musi pamiętać, by nie udostępniać komputera osobom trzecim i stosować wszelkie zasady bezpieczeństwa, by nie dopuścić do ujawnienie jakichkolwiek danych.
- 31. Za ujawnienie poufnych danych z dziennika elektronicznego nauczyciel ponosi takie same konsekwencje, jak w przypadku przepisów związanych z dokumentacją szkolną.
- 32. Nauczyciele muszą być świadomi zagrożeń przechowywania danych na płytach, dyskach Flash czy tworzenia nadmiernej ilości wydruków.
- 33. Po zakończeniu pracy NAUCZYCIEL musi pamiętać o wylogowaniu się z konta.
- 34. W razie jakichkolwiek podejrzeń o naruszeniu bezpieczeństwa, nauczyciel powinien niezwłocznie powiadomić Szkolnego Administratora Dziennika Elektronicznego.
- 35. Nauczyciel ma obowiązek utrzymywania powierzonego mu sprzętu komputerowego w należytym stanie.
- 36. Przed przystąpieniem do pracy nauczyciel zobowiązany jest do sprawdzenia, czy sprzęt nie został w widoczny sposób naruszony lub uszkodzony. W przypadku zaistnienia takiego stanu rzeczy, ma obowiązek niezwłocznie powiadomić o tym Szkolnego Administratora Dziennika Elektronicznego.
- 37. Uczestnictwo w szkoleniach organizowanych przez Szkolnego Administratora Dziennika Elektronicznego dla każdego nauczyciela jest obowiązkowe.
- <span id="page-15-0"></span>38. W przypadku alarmu ewakuacyjnego NAUCZYCIEL ma obowiązek wylogowania się z systemu.

#### **Rozdział 9. Wychowawca klasy**

- <span id="page-16-0"></span>1. Dziennik elektroniczny danej klasy prowadzi wyznaczony przez Dyrektora Szkoły Wychowawca Klasy.
- 2. Wychowawca Klasy powinien zwrócić szczególną uwagę na moduł Edycja danych uczniów. Poza wszystkimi elementami potrzebnymi do późniejszego wydruku świadectw, powinien również wypełnić pola zawierające numery telefonów komórkowych rodziców oraz jeśli dziecko posiada opinię lub orzeczenie z poradni odznaczyć ten fakt w odpowiednim miejscu.
- 3. Jeśli w danych osobowych ucznia nastąpią zmiany, np.: zmiana nazwiska, Wychowawca Klasy ma obowiązek poinformować sekretarza szkoły i dokonać odpowiednich zmian w zapisie dziennika elektronicznego, za których wprowadzanie bezpośrednio odpowiada.
- 4. W ciągu pierwszego tygodnia nowego roku szkolnego wychowawca przypisuje uczniów do swojej klasy i do odpowiednich grup zajęciowych, tworzy plan lekcji klasy.
- 5. Do 30 września w dzienniku elektronicznym wychowawca klasy uzupełnia dane uczniów swojej klasy.
- 6. W dniu poprzedzającym posiedzenie okresowej lub rocznej rady pedagogicznej Wychowawca Klasy dokonuje wydruków statystyk wskazanych na Radzie Pedagogicznej, podpisuje je i przekazuje odpowiedniemu wicedyrektorowi.
- 7. Propozycje ocen i oceny zachowania wpisuje wychowawca klasy według zasad określonych w Wewnątrzszkolnym Ocenianiu.
- 8. Przed datą zakończenia semestru i końca roku szkolnego każdy Wychowawca Klasy jest zobowiązany do dokładnego sprawdzenia dokonanych wpisów w dzienniku elektronicznym, ze szczególnym uwzględnieniem danych potrzebnych do wydruku świadectw.
- 9. W celu sprawdzenia poprawności wydruków wychowawca klasy ma obowiązek sprawdzenia tych świadectw z innym nauczycielem.
- 10. Wychowawca klasy przegląda frekwencję za ubiegły tydzień i dokonuje odpowiednich zmian, np. usprawiedliwień, likwidacji błędów itp. Wychowawca klasy jest odpowiedzialny za naprawienie błędów występujących w ramach dziennika jego klasy.
- 11. Skreślenia ucznia z listy uczniów może dokonać sekretarz szkoły i wychowawca zgodnie z decyzją dyrektora szkoły. W takim przypadku konto danego ucznia zostanie

zablokowane, jednak dotychczasowe jego dane odnośnie ocen i frekwencji będą liczone do statystyk.

- 12. Jeśli w ciągu roku szkolnego do klasy dojdzie nowy uczeń, wszystkie dane osobowe wprowadza sekretarka szkoły lub wychowawca.
- 13. W dniu poprzedzającym zebrania z rodzicami wychowawcy mogą drukować z systemu dziennika elektronicznego zestawienia ocen, frekwencji, uwag i potrzebnych statystyk do wykorzystania

w czasie spotkania z rodzicami.

- 14. Jeżeli rodzic (opiekun prawny dziecka) nie jest obecny na zebraniu, Nauczyciel ani Wychowawca Klasy nie mają obowiązku dodatkowego zawiadamiania o ocenach poza określonym w szkole systemem dziennika elektronicznego. Nie dotyczy to przewidywanych ocen niedostatecznych, zarówno semestralnych, jak i rocznych. W przypadku niestawienia się rodzica na zebranie, wychowawca wysyła powiadomienie o przewidywanych ocenach niedostatecznych i nagannych w formie pisemnej zgodnie ze statutem i WO szkoły.
- 15. Wychowawca klasy wpisuje uczniom swojej klasy proponowaną śródroczną i roczną ocenę zachowania jak i śródroczną i roczną ocenę zachowania w odpowiedniej opcji dziennika elektronicznego, według zasad określonych w Wewnątrzszkolnym Ocenianiu.
- 16. Na początkowych godzinach wychowawczych nauczyciel powinien wyjaśnić uczniom zasady funkcjonowania dziennika elektronicznego w szkole.
- 17. Na pierwszym zebraniu z rodzicami Wychowawca Klasy ma obowiązek osobiście zebrać od rodziców adresy poczty internetowej oraz poczty internetowej ich dzieci. Na tym zebraniu przekazuje podstawowe informacje o tym, jak korzystać z dziennika elektronicznego i wskazuje, gdzie i jak można uzyskać pomoc w jego obsłudze (**https://uonetplus.vulcan.net.pl/zielonagora**- po zalogowaniu się na swoje konto).
- 18. Fakt odbycia przeszkolenia na temat zasad funkcjonowania dziennika elektronicznego w szkole rodzic dokumentuje na specjalnej liście (**[załącznik nr 1](https://d.docs.live.net/352a3ff7170fd9d4/Gimnazjum%20Nr%201/UONET/Regulamin%20funkcjonowania/załącznik%20nr%202%20-%20potwierdzenie%20otrzymania%20danych%20do%20logowania.docx)**) zaś przekazanie adresów e-mail wspomnianych rodzic potwierdza przekazując wychowawcy lub w sekretariacie szkoły specjalny dokument. (**[załącznik nr](file:///C:/Users/ZE3-03/AppData/Local/UONET/Regulamin%20funkcjonowania/załącznik%20nr%202%20-%20potwierdzenie%20otrzymania%20danych%20do%20logowania.docx) 3**).

#### **Rozdział 10. Dyrektor Szkoły**

- 1. Za kontrolowanie poprawności uzupełniania dziennika elektronicznego odpowiada dyrektor szkoły lub wyznaczony przez niego wicedyrektor.
- 2. Przed rozpoczęciem roku szkolnego oraz w trakcie jego trwania dyrektor szkoły zleca uzupełnienie i aktualizuję planów lekcji poszczególnych klas.
- 3. Do 30 września każdego roku szkolnego wicedyrektorzy szkoły sprawdzają wypełnienie przez wychowawców klas wszystkich danych uczniów potrzebnych do prawidłowego działania dziennika elektronicznego.
- 4. Dyrektor szkoły jest zobowiązany:
	- a) systematycznie sprawdzać statystyki logowań,
	- b) kontrolować systematyczność wpisywania ocen i frekwencji przez nauczycieli,
	- c) systematycznie odpowiadać na wiadomości nauczycieli, rodziców i uczniów,
	- d) bezzwłocznie przekazywać uwagi za pomocą komunikatów,
	- e) wpisywać wszystkie swoje zalecenia i uwagi dla poszczególnych klas i nauczycieli w komunikatach,
	- f) kontrolować poprzez odpowiedni panel dostępny na koncie dyrektora szkoły poprawność, systematyczność, rzetelność wpisów dokonywanych przez nauczycieli,
	- g) generować odpowiednie statystyki, np. zbiorcze dla nauczycieli, a następnie ich wynik i analizę przedstawiać na radach pedagogicznych,
	- h) dochowywać tajemnicy odnośnie postanowień zawartych w umowie, mogących narazić działanie systemu informatycznego na utratę bezpieczeństwa,
	- i) dbać o finansowe zapewnienie poprawności działania systemu, np. zamawianie i zakup materiałów i sprzętu do drukowania i archiwizowania danych, szkoleń itp.
- 5. O sprawdzeniu dziennika elektronicznego dyrektor/ wicedyrektor szkoły powiadamia wszystkich nauczycieli szkoły za pomocą KOMUNIKATÓW.
- 6. System daje możliwość tworzenia wielu różnych statystyk. Dyrektor Szkoły ma obowiązek szczegółowo określić które, w jakim odstępie czasu i w jaki sposób powinny być tworzone,

przeglądane. Fakt ten powinien być ogłoszony na radzie pedagogicznej i wpisany do protokołu rady.

- 7. Dyrektor Szkoły ma obowiązek wyznaczyć drugą osobę, która może pełnić rolę Administratora Dziennika Elektronicznego w przypadku niemożności pełnienia tej funkcji przez pierwszą.
- 8. Do obowiązków dyrektora szkoły należy również zapewnienie szkoleń dla:
	- a) nauczycieli szkoły,
	- b) rodziców,
	- c) nowych pracowników szkoły,
	- d) uczniów,
	- e) pozostałego personelu szkoły (konserwatorzy, panie sprzątające, woźna, administracja itp.) pod względem bezpieczeństwa.
- 9. Dyrektor szkoły w celu wymuszenia systematyczności i regularności dokonywania wpisów w dzienniku elektronicznym może zablokować dostęp do archiwalnych wpisów uprzedzając nauczycieli i pracowników szkoły odpowiednim komunikatem z podaniem daty blokady.
- 10. W szczególnych wypadkach i na prośbę zainteresowanego blokada taka zostanie usunięta celem poprawienia lub uzupełnienia brakujących wpisów.

#### <span id="page-19-0"></span>**Rozdział 11. Administrator Dziennika Elektronicznego w szkole**

- <span id="page-19-1"></span>1. Za poprawne funkcjonowanie dziennika elektronicznego w szkole odpowiedzialny jest Administrator Dziennika Elektronicznego.
- 2. Administrator Dziennika Elektronicznego, logując się na swoje konto, ma obowiązek zachowywać zasady bezpieczeństwa (mieć zainstalowane i systematycznie aktualizować programy zabezpieczające komputer).
- 3. Wszystkie operacje dokonywane na koncie Administratora Dziennika Elektronicznego powinny być wykonywane ze szczególną uwagą i po dokładnym rozpoznaniu zasad funkcjonowania szkoły. Dlatego zaleca się, aby funkcję tą pełnił nauczyciel pracujący w danej szkole, który sprawnie posługuje systemem i został w tym zakresie odpowiednio przeszkolony.
- 4. Obowiązki Administratora Dziennika Elektronicznego :
- a) Zapoznaje użytkowników z przepisami i zasadami użytkowania sytemu.
- b) Powiadamia wszystkich użytkowników sytemu, że ich działania będą monitorowane, a wyniki ich pracy będą zabezpieczane i archiwizowane.
- c) Przed rozpoczęciem roku szkolnego Administrator Dziennika Elektronicznego przygotowuje dziennik do uruchomienia.
- d) Za poprawność tworzonych jednostek i klas, list nauczycieli, przydziały zajęć, nazewnictwo przedmiotów i wiele innych elementów, których edycja możliwa jest tylko z konta administratora, odpowiada Szkolny Administrator Dziennika Elektronicznego w porozumieniu z dyrektorem szkoły.
- e) W razie zaistniałych niejasności Szkolny Administrator Dziennika Elektronicznego ma obowiązek komunikowania się z Wychowawcami klas lub z przedstawicielem firmy zarządzającej dziennikiem elektronicznym w celu jak najszybszego wyjaśnienia.
- f) Do obowiązków Administratora Dziennika Elektronicznego należy systematyczne sprawdzanie WIADOMOŚCI na swoim koncie i jak najszybsze odpowiadanie na nie.
- 5. Wszelkie ustawienia konfiguracyjne na poziomie szkoły, mające wpływ na bezpośrednie funkcjonowanie dziennika, Administrator Dziennika Elektronicznego może dokonać za zgodą Dyrektora Szkoły i Rady Pedagogicznej.
- 6. Każdy zauważony przypadek naruszenia bezpieczeństwa ma być zgłoszony Administratorowi Dziennika Elektronicznego w celu podjęcia dalszych działań zabezpieczających dane osobowe.
- 7. Jeśli nastąpi zablokowanie konta Nauczyciela, Administrator Dziennika Elektronicznego ma obowiązek skontaktować się osobiście z nauczycielem i wyjaśnić powód blokady.

#### **Rozdział 12. Administrator Szkolnej Sieci Komputerowej**

<span id="page-20-0"></span>1. Administrator Szkolnej Sieci Komputerowej ma umożliwić na bieżąco bezpieczne i sprawne logowanie się do dziennika elektronicznego na komputerach przydzielonych nauczycielom do jego obsługi.

#### **Rozdział 13. Postępowanie w razie wycieczki**

- 1. Wychowawca/ kierownik wycieczki jest odpowiedzialny za dokonanie wpisu o wycieczce do dziennika elektronicznego.
- 2. Kierownik wycieczki jest zobowiązany założyć u Dyrektora lub odpowiedniego wicedyrektora listę uczniów pozostających w szkole (**załącznik nr 5**). Do jego obowiązków należy również podanie uczniom zostającym w szkole planu ich lekcji.
- 3. Karta obecności pozostaje w dokumentacji wycieczki.

#### **Rozdział 14. Postępowanie w czasie awarii**

- 1. Postępowanie Dyrektora Szkoły w czasie awarii:
	- a) Dyrektor Szkoły ma obowiązek sprawdzić, czy wszystkie procedury odnośnie zaistnienia awarii są przestrzegane przez Administratora Dziennika Elektronicznego, Administratora Sieci Komputerowej i Nauczycieli,
	- b) dopilnować jak najszybszego przywrócenia prawidłowego działania systemu,
	- c) zabezpieczyć środki na wypadek awarii w celu przywrócenia normalnego funkcjonowania systemu.
- 2. Postępowanie Administratora Dziennika Elektronicznego w czasie awarii:
	- a) obowiązkiem Administratora Dziennika Elektronicznego jest niezwłoczne dokonanie naprawy w celu przywrócenia prawidłowego działania systemu. W przypadku awarii odpowiada on za kontakt bezpośredni z firmą VULCAN,
	- b) o fakcie zaistnienia awarii i przewidywanym czasie jego naprawy Administrator Dziennika Elektronicznego powinien powiadomić Dyrektora Szkoły oraz nauczycieli,
	- c) jeśli usterka może potrwać dłużej niż jeden dzień, Administrator Dziennika Elektronicznego powinien wywiesić na tablicy ogłoszeń w pokoju nauczycielskim odpowiednią informację,
	- d) jeśli z powodów technicznych Administrator Dziennika Elektronicznego nie ma możliwości dokonania naprawy, powinien w tym samym dniu powiadomić o tym fakcie Dyrektora Szkoły,
- e) jeśli w szkole jest kontrola i nastąpiła awaria systemu dziennika elektronicznego, należy powiadomić komisję o zaistniałej awarii i po kontakcie z firmą Vulcan przedstawić termin udostępnienia dziennika elektronicznego.
- 3. Postępowanie Nauczyciela w czasie awarii:
	- a) w razie awarii systemu dziennika elektronicznego, komputera lub sieci informatycznej nauczyciel ma obowiązek na każdych prowadzonych przez siebie zajęciach odpowiednio wypełnić kartę lekcji (**[załącznik nr 4](file:///C:/Users/user/AppData/Local/UONET/Regulamin%20funkcjonowania/Załącznik%20nr%204%20-%20Karta%20lekcyjna.docx)**) i zostawić ją w sekretariacie lub w gabinecie wicedyrektora,
	- b) jeśli z przyczyn technicznych nie ma możliwości wprowadzenia danych do systemu:
		- $\checkmark$  sekretariat lub wicedyrektor ma obowiązek przechowywać wszystkie wypełnione przez nauczycieli karty w bezpiecznym miejscu z podziałem na poszczególne dni,
		- $\checkmark$  po ustąpieniu awarii nauczyciele mają obowiązek odebrania kart i ich wprowadzenia niezwłocznie po usunięciu awarii,
		- $\checkmark$  jeśli nauczyciel posiada możliwość pracy w odpowiedniej, dostarczonej przez firmę Vulcan, aplikacji offline, może z niej korzystać aż do usunięcia problemu. Ma też obowiązek niezwłocznie po udostępnieniu dziennika elektronicznego zaktualizować dane.
	- c) wszystkie awarie sprzętu komputerowego, oprogramowania czy sieci komputerowych mają być zgłaszane osobiście w dniu zaistnienia jednej z wymienionych osób:
		- $\checkmark$  Administratorowi Sieci Komputerowej,
		- $\checkmark$  Administratorowi Dziennika Elektronicznego,
		- $\checkmark$  Pracownikowi sekretariatu szkoły.
	- d) Zalecaną formą zgłaszania awarii jest użycie modułu Komunikaty w systemie dziennika elektronicznego, jeśli nie jest to możliwe, dopuszcza się następujące powiadomienia:
		- osobiście,
		- $\checkmark$  telefonicznie,
		- $\checkmark$  za pomocą poczty e-mail,
- $\checkmark$  poprzez zgłoszenie tego faktu w sekretariacie szkoły, który jest zobowiązany do niezwłocznego poinformowania o tym fakcie odpowiedniego pracownika szkoły.
- e) W żadnym przypadku nauczycielowi nie wolno podejmować samodzielnej próby usunięcia awarii ani wzywać do naprawienia awarii osób do tego nieupoważnionych.

#### <span id="page-23-0"></span>**Rozdział 15. Postanowienia końcowe**

- <span id="page-23-1"></span>1. Wszystkie tworzone dokumenty i nośniki informacji, powstałe na podstawie danych z elektronicznego dziennika, mają być przechowywane w sposób uniemożliwiający ich zniszczenie lub kradzież, według zasad określonych w Regulaminie Prowadzenia Dokumentacji obowiązującego w szkole.
- 2. Wprowadzona do bazy danych dokumentacja papierowa musi być odpowiednio zniszczona.
- 3. Nie wolno przekazywać żadnych informacji rodzicom i uczniom drogą telefoniczną, która nie pozwala na jednoznaczną identyfikację drugiej osoby.
- 4. Możliwość edycji danych ucznia mają: Administrator Dziennika Elektronicznego, Dyrektor Szkoły, Wychowawca Klasy oraz upoważniony przez Dyrektora Szkoły pracownik sekretariatu.
- 5. Wszystkie dane osobowe uczniów i ich rodzin są poufne.
- 6. Szkoły mogą udostępnić dane ucznia bez zgody rodziców odpowiednim organom na zasadzie oddzielnych przepisów i aktów prawnych obowiązujących w szkole, np. innym szkołom w razie przeniesienia, uprawnionym urzędom kontroli lub nakazu sądowego.
- 7. Wszystkie poufne dokumenty i materiały utworzone na podstawie danych z dziennika elektronicznego, które nie będą potrzebne, należy zniszczyć w sposób jednoznacznie uniemożliwiający ich odczytanie.
- 8. Dokumentacja z funkcjonowania dziennika elektronicznego, wydruki, płyty CD lub DVD z danymi powinny być przechowywane w szkolnym archiwum.
- 9. Komputery używane do obsługi dziennika elektronicznego powinny spełniać następujące wymogi:
	- a) Na komputerach wykorzystywanych w szkole do dziennika elektronicznego musi być zainstalowane legalne oprogramowanie.
	- b) Wszystkie urządzenia i systemy stosowane w szkole powinny być ze sobą kompatybilne i zabezpieczone.
	- c) Nie należy zostawiać komputera bez nadzoru.
	- d) Oprogramowanie i numery seryjne powinny być przechowywane w bezpiecznym miejscu.
	- e) Instalacji oprogramowania może dokonywać tylko Administrator Sieci Komputerowej. Uczeń ani osoba trzecia nie może dokonywać żadnych zmian w systemie operacyjnym.
	- f) Nie wolno nikomu pożyczać, kopiować, odsprzedawać itp. licencjonowanego oprogramowania będącego własnością szkoły.
	- g) Wszystkie urządzenia powinny być oznaczone w jawny sposób według zasad obowiązujących w szkole.
- 10. Sposób wprowadzania danych do dziennika elektronicznego określa **załącznik nr 5** *– "*Procedura wprowadzania danych do dziennika elektronicznego w Zespole Edukacyjnym nr 3 w Zielonej Górze".

#### **Załączniki:**

- **Załącznik nr 1**  Oświadczenie o odbyciu przeszkolenia w zakresie zasad funkcjonowania dziennika elektronicznego w Zespole Edukacyjnym nr 3 w Zielonej Górze
- **Załącznik nr 2** Oświadczenie rodzica/prawnego opiekuna o woli usprawiedliwiania nieobecności dziecka drogą elektroniczną przy pomocy modułu WIADOMOŚCI.
- **Załącznik nr 3 –** Zgoda rodzica/opiekuna na podanie swojego oraz swojego dziecka adresu email do logowania.
- **Załącznik nr 4 –** Karta lekcyjna na wypadek awarii.
- **Załącznik nr 5 –** Procedura wprowadzania danych do dziennika elektronicznego w Zespole Edukacyjnym nr 3 w Zielonej Górze
- **Załącznik nr 6 –** Oświadczenie zapoznania się z zasadami funkcjonowania dziennika elektronicznego i przestrzegania ochrony danych osobowych przez pracowników Zespołu Edukacyjnego nr 3 w Zielonej Górze.
- **Załącznik nr 7** Deklaracja dochowania tajemnicy danych z dziennika elektronicznego, wynikającej z Ustawy o Ochronie Danych Osobowych przez osoby nie zatrudnione w szkole.

## **OŚWIADCZENIE**

Oświadczam, iż zapoznałem/zapoznałam się z zasadami funkcjonowania dziennika elektronicznego w Zespole Edukacyjnym nr 3 w Zielonej Górze.

**KLASA**........... **ROK SZKOLNY** ……………. /……………..

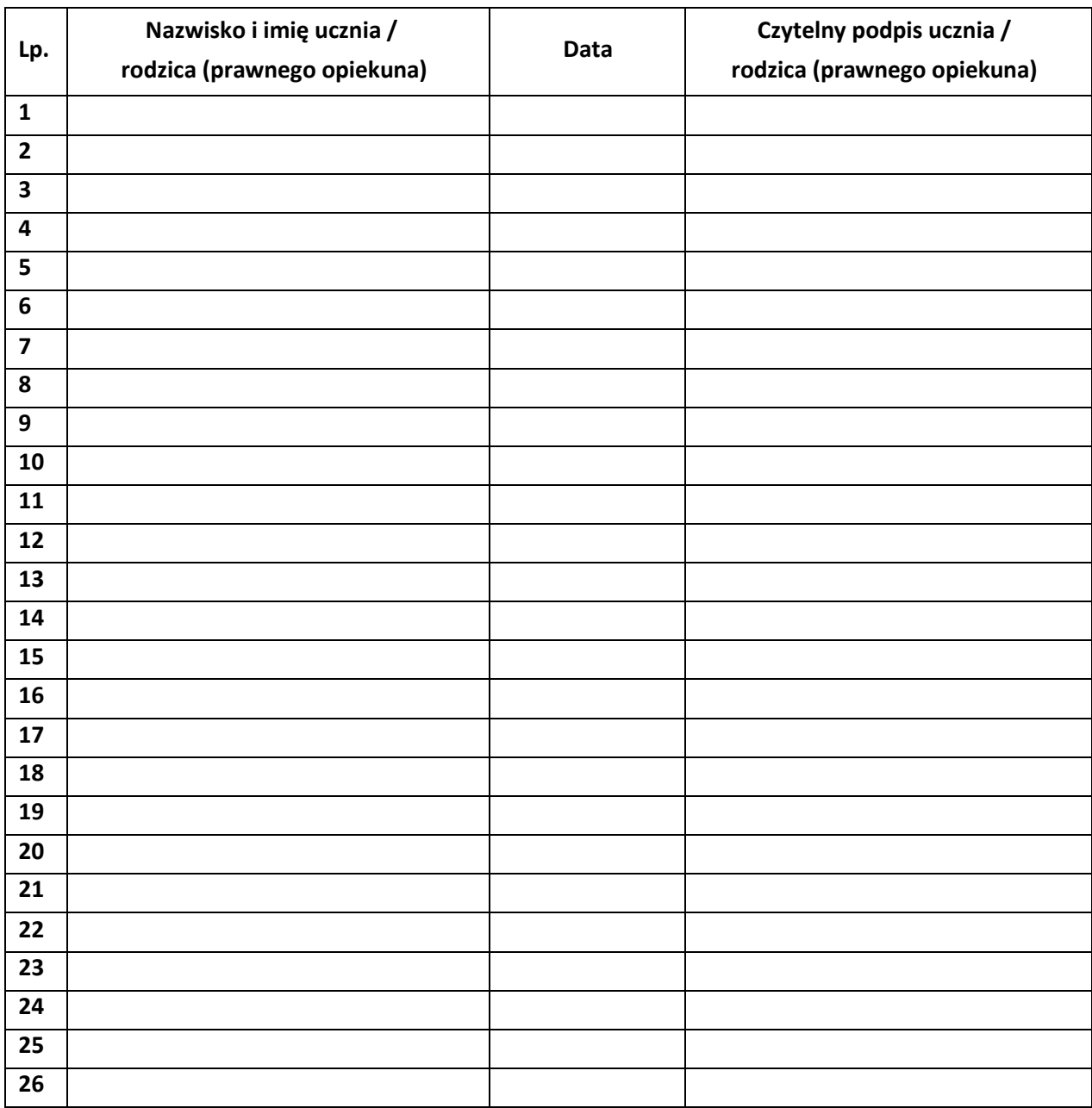

……………………………………… */podpis wychowawcy/*

## **OŚWIADCZENIE**

Oświadczam, że nieobecności mojego dziecka będą usprawiedliwiane drogą elektroniczną w module WIADOMOŚCI dziennika elektronicznego Zespołu Edukacyjnego nr 3 w Zielonej Górze

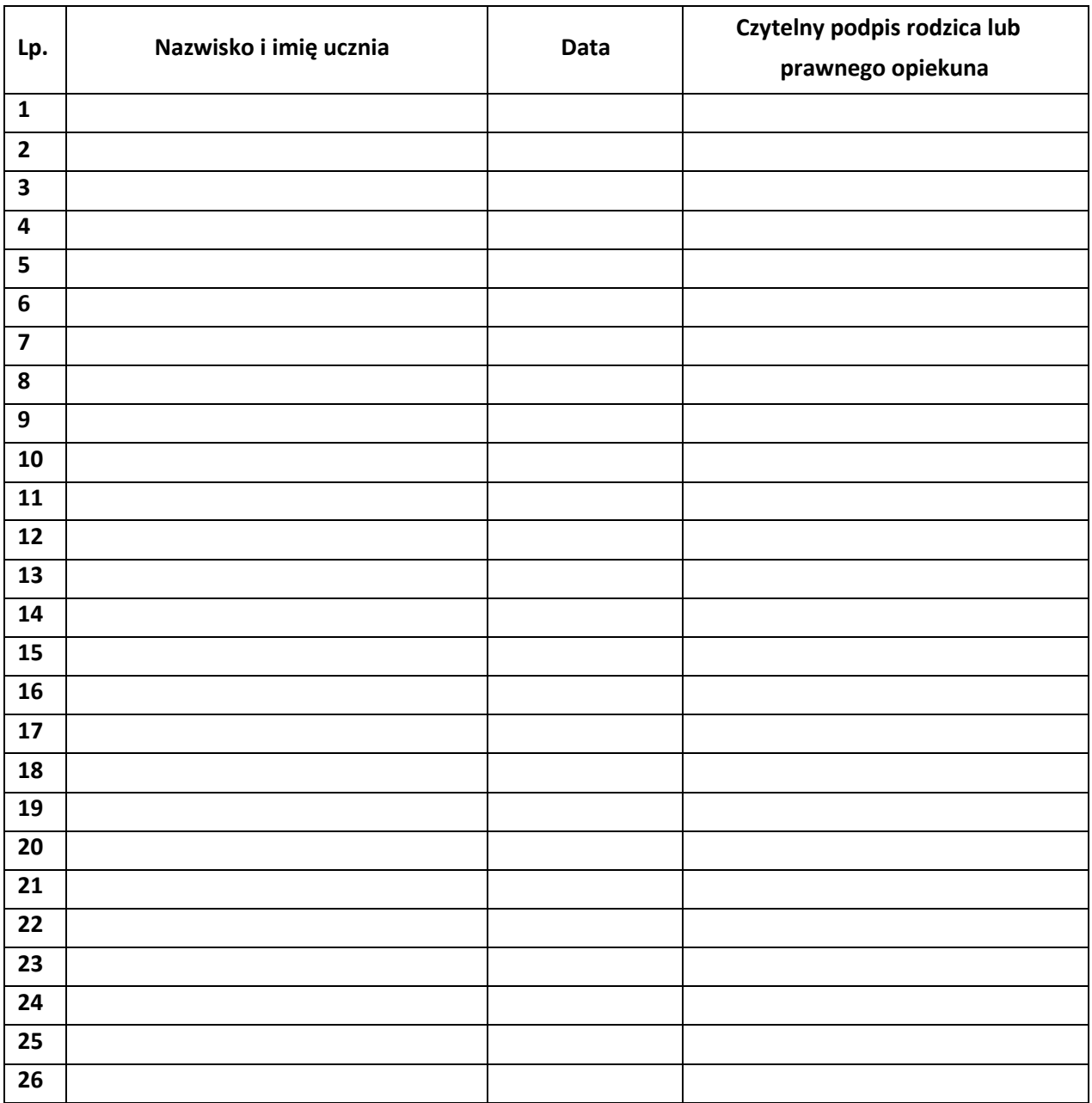

**KLASA**........... **ROK SZKOLNY** ……………. /……………..

……………………………………… */podpis wychowawcy/*

## **Zgoda rodzica/opiekuna na podanie swojego oraz swojego dziecka adresu e-mail do logowania**

………………………………………………………………….

*/imię nazwisko ucznia/*

………………………………………………………………….

*/imię nazwisko rodzica/opiekuna prawnego/*

…………………………………………………………………………………………..

*/adres e-mail rodzica/opiekuna prawnego/*

…………………………………………………………………………………………..

*/adres e-mail ucznia/*

Wyrażam zgodę na użycie mojego oraz mojego dziecka / podopiecznego adresu e-mail w celu uzyskania dostępu do konta rodzica w dzienniku elektronicznym Zespołu Edukacyjnego nr 3 w Zielonej Górze. Oświadczam, iż hasło zabezpieczające moje konto pocztowe znane jest tylko mnie. Zobowiązuję się nie udostępniać innym osobom hasła do mojej skrzynki pocztowej (m.in. mojemu dziecku) oraz hasła do konta we-dzienniku.

> ………………….…………………..…..………………………… */data i czytelny podpis rodzica/opiekuna prawnego/*

## **Załącznik nr 4 -** *Karta lekcyjna na wypadek awarii.*

DATA KLASA **Numer lekcji Przedmiot Temat Podpis nauczyciela**

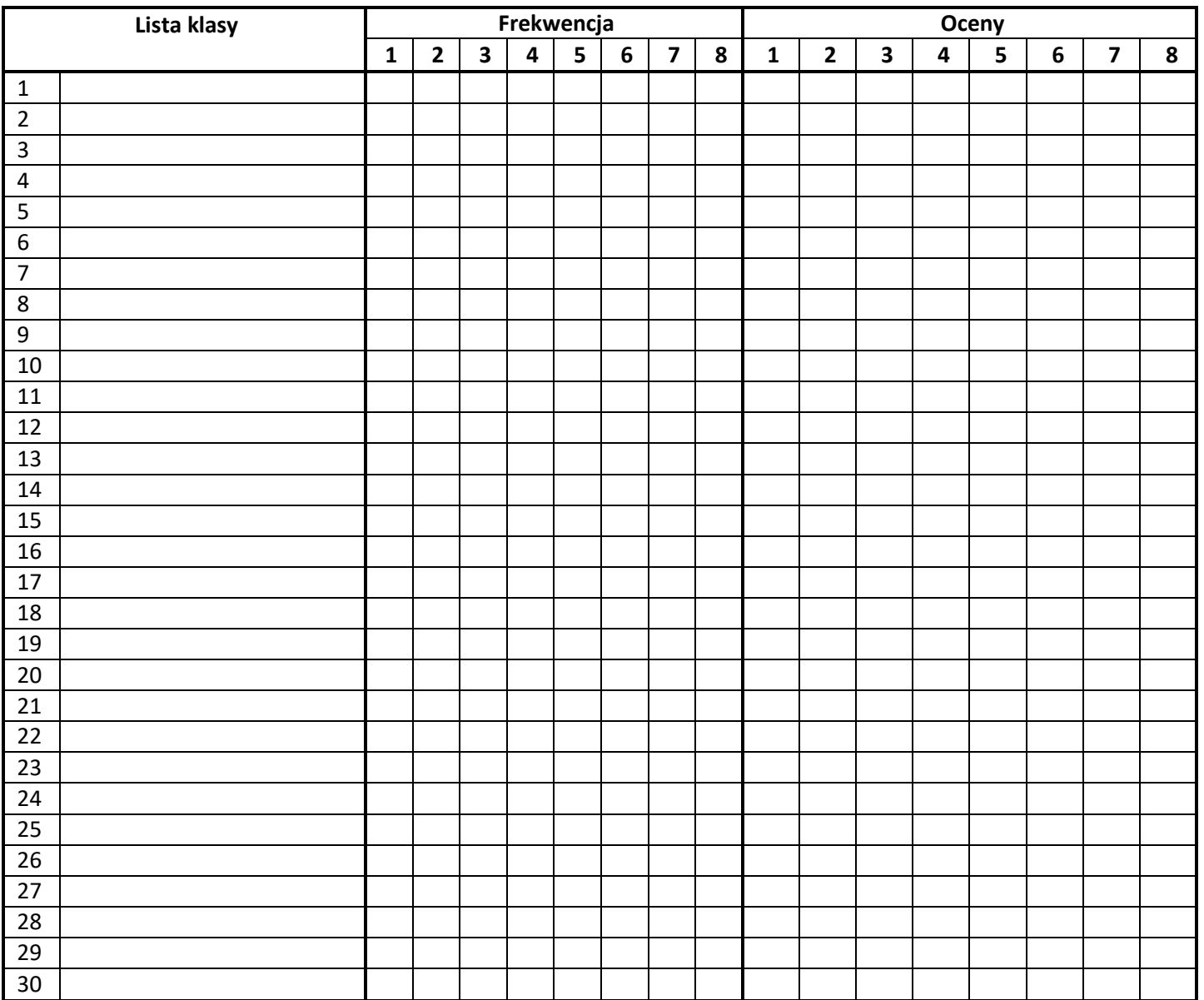

# **Procedura wprowadzania danych do dziennika elektronicznego**

## **Rozdział 1. Administrator dziennika elektronicznego**

1. Administrator wypełnia następujące elementy dziennika [01września]:

- a) Tworzy jednostki i klasy.
- b) Zarządza listą pracowników i ich uprawnieniami.
- c) Ustala wszystkie daty związane z organizacja roku szkolnego.
- d) Kategorie frekwencji –w razie potrzeby.
- e) Kategorie ocen w razie potrzeby.
- f) Konfiguracja:
	- Parametry konfiguracyjne.
	- System oceniania w razie potrzeby.
	- Zachowanie w razie potrzeby.
	- Dni wolne.
	- Dzwonki.
- g) Wprowadza plan lekcji.

## **Rozdział 2. Sekretariat**

1. Wypełnia moduł Sekretariat:

- a) Uczniowie w planowanych klasach,
- b) Dane o uczniach (adresy, prawni opiekunowie, tp.).

## **Rozdział 3. Wychowawca klasy**

1. Wychowawca klasy wypełnia następujące elementy dziennika:

- a) Zakłada dziennik swojego oddziału,
- b) Uzupełnia dane osobowe i inne informacje o uczniu w kontakcie z sekretariatem szkoły do 15 września,
- c) Tworzy listę przedmiotów i nauczycieli uczących w swoim oddziale,
- d) Przypisuje uczniów do grup,,
- e) Wycieczki,
- f) Ważniejsze wydarzenia z życia klasy,
- g) Kontakty wychowawcy z rodzicami,
- h) Obecność uczniów na zajęciach edukacyjnych usprawiedliwianie nieobecności,
- i) Oceny zachowania wystawianie propozycji ocen oraz ocen zachowania śródrocznych i rocznych,
- j) Zebrania z rodzicami uczniów w zakładce WIADOMOŚCI.
- k) Notatki uwagi o uczniach,
- l) Rada oddziałowa rodziców używane stanowiska: Przewodniczący, Zastępca przewodniczącego, Skarbnik,
- m) Samorząd klasowy- używane stanowiska: Przewodniczący, Zastępca przewodniczącego, Skarbnik,
- n) Wyniki egzaminów zewnętrznych w razie potrzeby
- o) Zaznacza zajęcia indywidualne dla ucznia swojego oddziału lub zwolnienia z przedmiotów, z których uczeń ma zwolnienie.

## **Rozdział 4. Nauczyciel**

- 1. Może przygotować rozkład zajęć z tematami w odpowiednim formacie w celu importu do dziennika w razie braku możliwości pobrania z gotowej biblioteki internetowej.
- 2. Nauczyciel wypełnia następujące elementy dziennika:
	- a) Interfejs lekcyjny: temat, frekwencja, oceny, uwagi, wiadomości.
	- b) Programy nauczania
	- c) Zadania domowe.
	- d) Dodatkowe zajęcia.
	- e) Organizację sprawdzianów, prac klasowych.

#### **3. Lekcja zgodnie z planem zajęć:**

- a) Zalogować się do dziennika.
- b) Utwórz lekcję wybrać z listy temat lub wpisać go ręcznie.
- c) Zatwierdź i sprawdź obecność.
- d) Inne czynności wynikające z lekcji (spóźnienia, oceny, itp.).
- e) W razie potrzeby dodać do uczonego oddziału uczniów niewyjeżdżających na wycieczki w celu kontroli ich obecności.

#### 4. **Zastępstwo**:

- a) Zalogować się do dziennika elektronicznego.
- b) Utwórz lekcję wybrać z listy przedmiot, temat lub wpisać go ręcznie oraz zaznaczyć ZASTĘPSTWO.
- c) Zatwierdź i sprawdź obecność sprawdzamy obecność.
- d) Inne czynności wynikające z lekcji.

## **5. Zastępstwo, na tej samej lekcji, gdy mam również inną klasę lub grupę(dwie lekcje na jednej godzinie):**

#### **NALEŻY ODNOTOWAĆ REALIZACJĘ LEKCJI DLA SWOJEJ I "OBCEJ" GRUPY.**

- a) Zalogować się do dziennika elektronicznego.
- b) Zajęcia edukacyjne (powinny pojawić się automatycznie zgodnie ze zmienionym planem lekcji lub będzie można wybrać je ręcznie)
- c) Klikamy godzinę, na której mamy zastępstwo w lewym panelu bocznym interfejsu lekcyjnego.
- d) Utwórz lekcję do nauczanej klasy lub grupy dodać klasę lub grupę z którą mamy zastępstwo. Wybrać z listy temat lub wpisać go ręcznie oraz zaznaczyć ZASTĘPSTWO.
- e) Zatwierdź i sprawdź obecność.
- f) Inne czynności wynikające z lekcji.

#### **6. Wycieczki szkolne**

- a) Kierownik wycieczki/wychowawca lub wyznaczony opiekun klasy uzupełnia tematy i frekwencję w e-dzienniku.
- b) Czynności dotyczące nieobecności nauczycieli wykonuje dyrektor szkoły.

#### **7. Uczniowie delegowani do reprezentowania szkoły**

a) Jeśli uczeń bierze udział w konkursie, zawodach sportowych, reprezentuje szkołę w inny sposób w czasie swoich zajęć, to nauczyciel sprawujący nad nim opiekę na dwa dni przed konkursem wysyła WIADOMOŚĆ do nauczycieli informującą o tym fakcie.

## **OŚWIADCZENIE**

*§ 20 rozporządzenia Ministra Edukacji Narodowej z dnia 29 sierpnia 2014 r. w sprawie sposobu prowadzenia przez szkoły dokumentacji przebiegu nauczania, działalności wychowawczej i opiekuńczej i rodzajów tej dokumentacji (Dz. U. 2014 poz. 1170) art. 23 pkt 1 ust. 2 ustawy z dnia 29 sierpnia 1997 r. o ochronie danych osobowych (tekst jednolity Dz. U. 2016 poz. 922).*

Oświadczam, iż zapoznałem/zapoznałam się z zasadami funkcjonowania dziennika elektronicznego w Zespole Edukacyjnym nr 3 w Zielonej Górze.

**ROK SZKOLNY** ……………. / ……………..

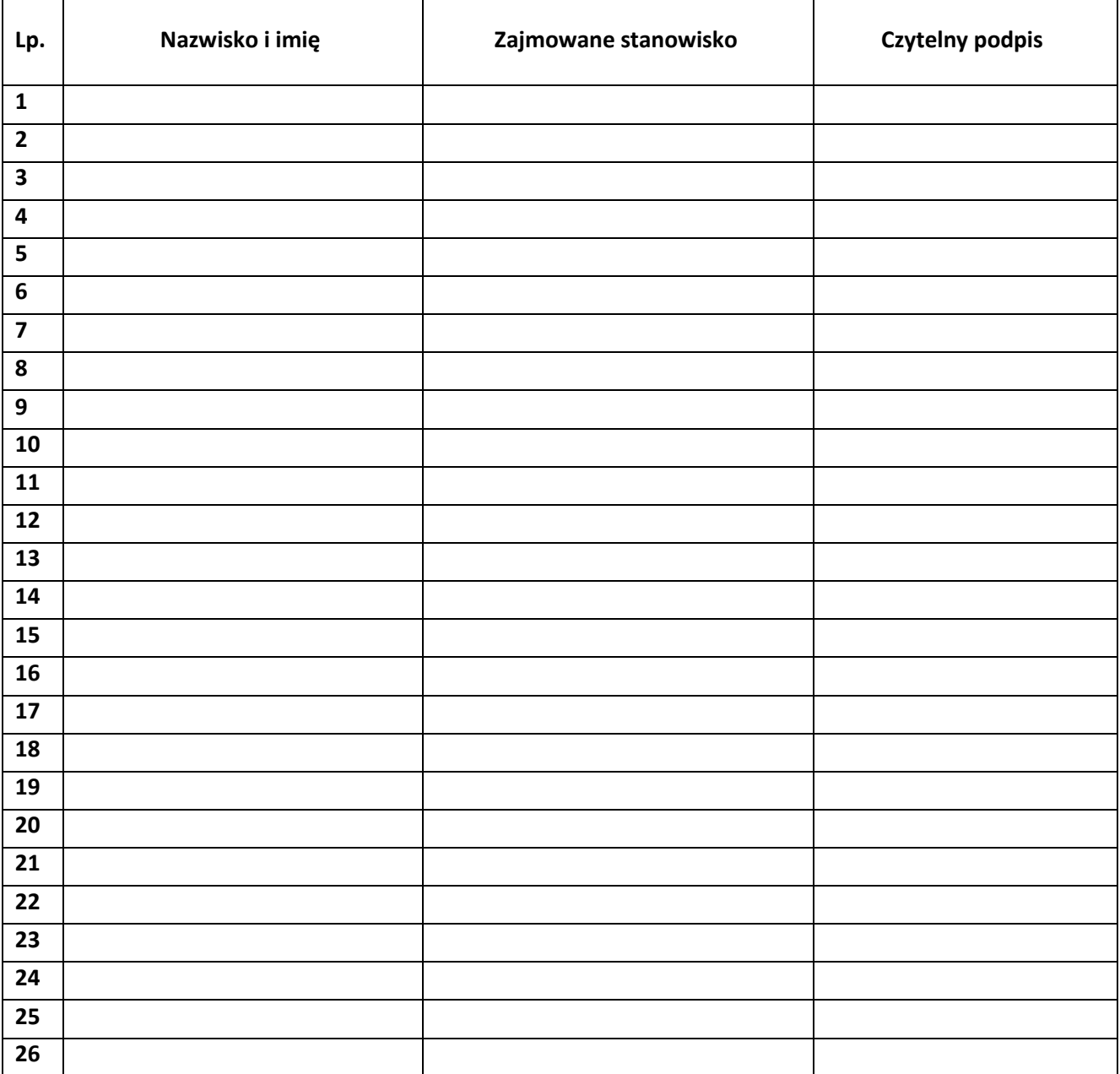

## **DEKLARACJA**

*art. 23 pkt 1 ust. 2 ustawy z dnia 29 sierpnia 1997 r. o ochronie danych osobowych (Dz. U. 2002 nr 101, poz. 926 z późniejszymi zmianami).*

Deklaruję przestrzeganie tajemnicy danych osobowych z dziennika elektronicznego w Zespole Edukacyjnym nr 3 w Zielonej Górze.

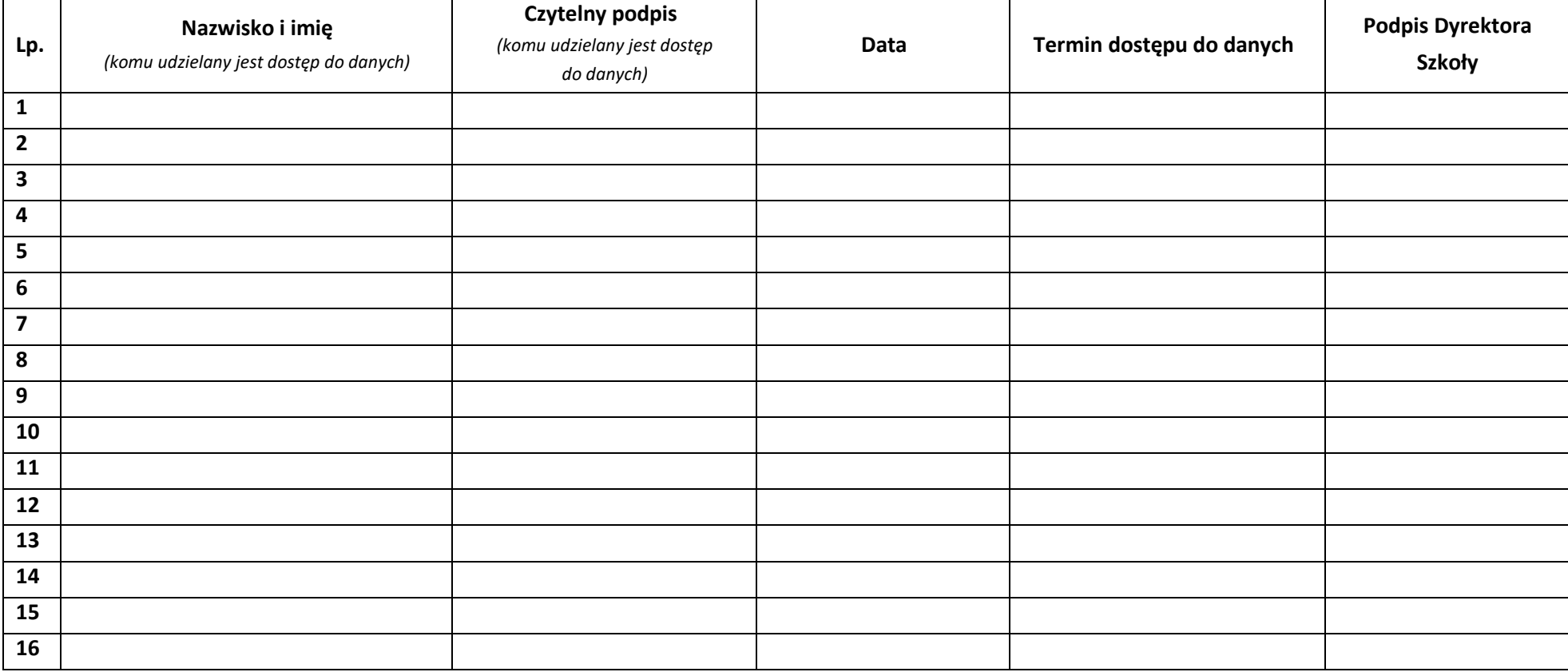